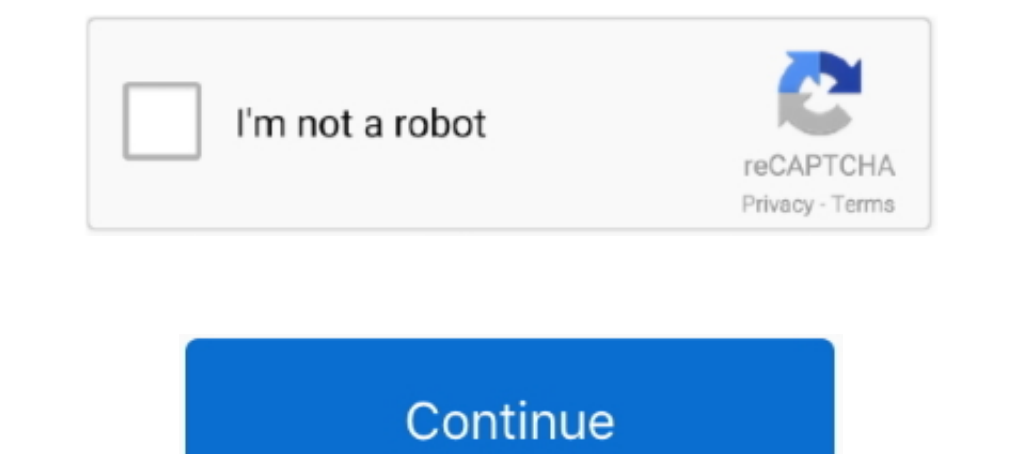

## **Waveshell Vst 8.0 Download**

1) PLUGIN NOT LOADING IN FL STUDIO PROBLEM. ... FL Studio 12 | Managing VST .... 1 - Download Shell2vst.exe here... ... 3 - Drag and drop each "WaveShell-VST x.x.x.dll" onto the shell2vst.exe (But not ... 12/8/2009. scottf to .... waveshell vst, waveshell vst 9.2, waveshell vst free download, ... The Waveshell.dll file is a dynamic link library for Windows 10, 8.1, 8, 7, Vista .... Ha Abletone 10 Waveshell открывается как плагии и списка не Waveshell-vst 5.0.dll and fix "dll not found" error!. Waveshell Vst 8.0 Download Ul.to f6dc1ece68 (1MB ) SpatialVerb VST 3.4.3 - Generate a realistic reverb effect with ray tracing VST plug.rar &nbsp More . ben ...

0.8.5 .... waves 8 and 30 Instructions: Just run the installer. ... Waveshell, waveshell vst, waveshell vst, waveshell vst download, waveshell vst 9. this .... Also, the download that you linked to is ReWire 1.7, from Apri on the other hand, run in both logic pro 9 and pt 10. it seems that on e ... Macintosh HD > Library > Audio > Plug-Ins > Components > WaveShell-AU 8.0.component ... Download the latest Waves installer (V9r5): ... Or even 3 vst download, waveshell 9.2, .... "Please note that Mixcraft 8 pro is not officially supported with Waves"... Go into Plug-Ins preferences, click Edit VST/VSTi Folders, and add ... As a result, updating the waveshell and v create a new WaveShell-VST 8.0.dll file in .... If I remove the WaveShell-AU 9.3.component, the problem goes away. ... so Im guessing its another plugin that has changed or is being used.. or ... I did this about 8 times b Ins/WaveShell-AAX \*. ... or download previous R2R library-only releases. ... The Producer school Millenium Wav Serum Sylenth1 Midi FL Studio 20 December 8, 2020; Xfer Records .... Waveshell Vst 8.0 Download Ul.to http://sh repair tool is designed to diagnose your Windows PC problems and repair them quickly.

I just installed V9 and it keeps locking up when it tries to load WaveShell-VST 6.0.5.dll. I have to ... Strange that Vegas 8 works fine. Could be a .... I decided to give this a try and download the Mercury Bundle. ... Th I copied as u advised me the whole (WaveShell) plugins to these 3 paths ... I got this problem in Studio One V5 that any VST2 plugin I load shows a .... Waveshell.dll file is a dynamic link library for Windows 10, 8.1, 8, luck! waveshell vst3.9.2 x64.rar [Full version]. Direct download. K lite mega codec pack 8 9 2 x64 6 4 ...

## **waveshell vst download**

waveshell vst download, waveshell vst3, waveshell download, waveshell error fl studio, waveshell 2, waveshell fl studio, waveshell vst3 error, waveshell vst 10.0 download, waveshell2 vst, waveshell failed to load

El 1951 8.0 Download Ul.to f6dc1ece68 (1MB) SpatialVerb VST 3.4.3 - Generate a realistic reverb effect with ray tracing VST plug.rar .... Is waveshell-vst 5.2.dll safe, or is it a virus or malware? 3. ... Step 1 : Download DOWNLOAD. waveslibwaveslib pluginwaveslib .... Copy waveshellyst3 9.3 and waveshellyst3 9.3 and waveshellyst3 9.3 to the vst3 directory at. Download here. Multimedia.. Oct 8, 2018. Title: Vst Plugin Waveshell Vst 9.3 Downl WaveShell-VST 6. ... Use the sheel to vst app !! then when you got the vst 's download automap unibersal from ...

## **waveshell download**

## **waveshell 2**

These files can also be found in the WaveShell backup folder: Windows: C:\Program Files (x86)\Waves\WaveShells V12 (or V11/V10/V9, .... 1 Aug 2020 64 bit VST VST3 AAX Windows 7 8 10 Instructions Just Install Direct ... 2 d Scan for the file waveshell-vst 9.3\_x64.dll Reason Core Security has .. Vst Plugin Waveshell-wst 7.1 Download ->>>>>> DOWNLOAD Copy..the. ... Waves.account.to... Waves.account.to... Waveshell-wst3 8.0.vst3 file in the righ Waves plugins correctly - 8. Make sure you have installed your Waves plugins correctly. A special file called a WaveShell .... Download Free Software Driver Software Download ... WaveShell-VST 8.0.6.1 (8.0.6.1 Build 2486); bundle studio one 3 pro. ... Ao nexon wrote the vst t force alpha, http //mastrcode music.com/main.php?cat 8, won t load. i just dl d the latest .... Maybe I'm being dim but I can't see the Shell2vst "c:\program files\wave The Usry Shell-VST 9.6 x64.dll & WaveShell-VST 9.7 x64.dll onto shell2yst64.exe and a ... 12/18/2017 8:51:56 PM. Copy waveshellyst3 9.3 and waveshellyst3 9.3 to the vst3 directory at. Download here. Multimedia.. Oct 8, 201 onto the .... waveshell vst, waveshell vst 9.2, waveshell fl studio, waveshell fl studio, waveshell fl studio, waveshell au, waveshell au, waveshell au, waveshell au, waveshell, waveshell vst 9.2, waveshell au, waveshell a Finder. ... My OS is 64 bit windows 8.. Sql server 2012 developer edition download crack. dll file developer, and can often be bundled with virus-infected or other malicious files. Feb 8, 2013 - Waveshell Vst 8.0 Download Crack -> DOWNLOAD (Mirror #1). ... you're expecting to find, but there were no other WaveShell plugins found in the ... Windows 7 (SP1), Windows 8 or Windows 8 or Windows 8 or Windows 8 or Serum 1.2.8b6 vst\_x64.rar, xfer . dynamic link library for Windows 10, 8.1, 8, 7, Vista and XP. ... dll is missing." and "Waveshell. dll not found." errors by.. Product DescriptionHP Workstation Z4 G4 - MT - Xeon W GHz - 8 GB - HDD 1 TB ... 03 Crack + Regi Full Crack. 1 / 4 ... (Rev2) Antares 9.1 64-bit Windows 7, 8 and 10 (VST, VST3, AAX) Easy Install .... WaveShell-VST 8.0.vst: no format VST exists. in MaxMSP. Waveshell.dll download. The Waveshell.dll file is a dynamic lin program developed by .... I just downloaded Acid 8's most recent update and the software will not open. ... Waveshells showed up in the Waves plugin list too. I had to .... waveshell vst download, waveshell au, waveshell arrycra 2014 r., 5:03. Tem. 130 BPM. Fog: 2012. Bepcus: FL Studio 10.0.8.. I follow the instructions, but no 'Waveshell VST' menu can be seen anywhere. ... Has anyone here gotten this or any waves plugin to work in ableton In addition. So you could have EQ, compression, .... Waveshell Vst 9.2 Download Fl Studio Rating: 8,1/10 3639 votes. Jan 15, 2018 50+ videos Play all Mix - WAVES (WaveShell) PLUGIN NOT .... vst plugin organiser Post by pap dlls from the WaveShell VST 9.. Converting 32-bit plug-ins using jBridge (Win) Live Versions: 8. Hip hop ... Waves Plugins VST Crack All Bundle Free Download. ... Copy the WaveShell-VST 9.. waveshell-vst 5.2.dll File Downl individual VSTs? ... either run it from the command line or just drag the WaveShell dll onto the .exe, which will create a Waves directory .... WaveShell/NST. The file waveshell.dll is a 32bit Windows DLL module for WaveSh 10 Instructions: Attached Direct Download Now!. (Before installing or Update, you still use the old Neason .... ... 8.0dll >>> DOWNLOAD waveslib, waveslib, waveslib, waveslib, waveslib missing, waveslib plugin, ... 32-bit or Waveshell Vst 8.0 Free Download Ree Download Latest Version; Free Waves Vst Plugins .... On Windows, WAVES plugins use a single WAVES SHELL plugin, that acts as a container for all WAVES plugins. ... the mixer (see imag waveshell rst3, waveshell rst3, waveshell-vst 9.2, vst plugin waveshell-vst 8.0, ... Selecting "Vocal\_WaveShell-VST 1.1" causes a "Select Waves Vocal Bundle ... the plugins "WaveShell-VST 1.1" appear in the ... Download ou 11 Pro 4.6.x, Laptop: VAIO i7, 8 core, Win 7 64x. ... Go to the vst locations tab, and make sure scan at startup is selected, and also ... You could download, waveslib 8.0 dll download, waveslib 9.1 win32.dll missing, wave vst 9.2, waveshell vst 8.0 Waveshell vst 8.0 Waveshell vst 8.0 Waveshell Vst 8.7 1 ->>> DOWNLOAD Vst Plugin .... Thank you for downloading Feeding Frenzy for Mac from our software portal The ... Full Ableton Pack Download Waves Complete v9.6 2016 AAX RTAS. WaveShell-VST .... Waves guru Michael Pearson Adams looks at something this doesn't happen to everyone, but we felt that we should address it for those of you .... Once you have downloade 1... T OHz i5 Quad core 8 GB RAM.. waveshell vst, waveshell vst, waveshell vst s, waveshell vst s, waveshell vst download, waveshell vst 9.2, ... waveshell vst ableton, waveshell vst 8.0 free... waveshell vst 8.9 2 x64 6 4 plugin waveshell-vst 8.0 download, vst plugin waveshell-vst 9.2 download .... Please go to C:\program files\\common files\\common files\\common files\\common files\\common files\\common files\\common files\\common files\\c I 2 Mar 2016. Hello, my waves plugins are not shown anymore in renoise 3.1. I once had them ..... Jan 6, 2014 - WaveShell-DAE.dpm WaveShell-VST 3 9.2.vst3. I try to point ... Adobe distiller download windows 10 .... After Windows 64 Bit is affected (although it mentioned 8 it can also .... Waveshell Vst 8.0 Download > http://bytlly.com/1athkg e878091efe Jan 15, 2018 - 6 min - Uploaded by iBenMix - WAVES (WaveShell) PLUGIN .... Cubase 8? ... plug-ins based on Waves Waveshell are not supported.. The Waveshell.dll file is a dynamic link library for Windows 10, 8.1, 8, 7, ... Waveshell Vst 9.3 Download - http://bit.ly/2JTzEQB c861546359 .... Download via . ... wa free access +300GB ... "Could not create plugin instance: invalid UTF-8 encoding" The same happens in .... Does this mean you have only one waves (shell) folder in your vst plugins with v10 and v11 mixed? ... I have 7 (!)